- 13 ISBN 9787302246824
- 10 ISBN 7302246823

出版时间:2011-3

页数:256

版权说明:本站所提供下载的PDF图书仅提供预览和简介以及在线试读,请支持正版图书。

## www.tushu000.com

 $14$  $m$ indows  $k$ 

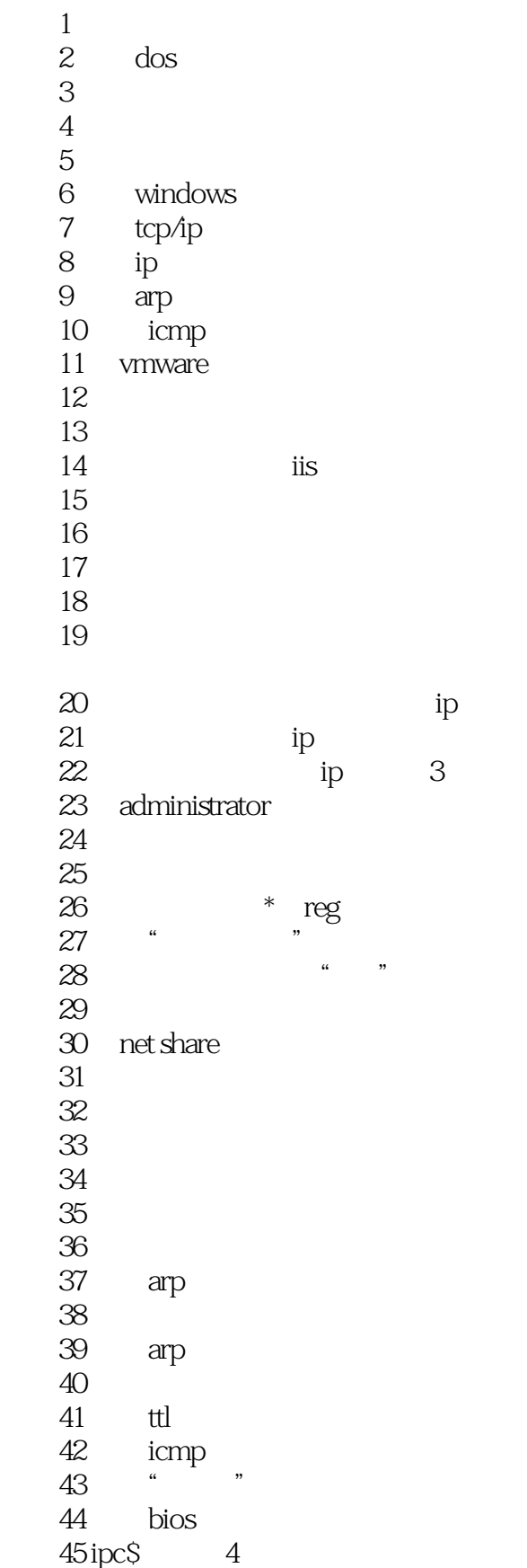

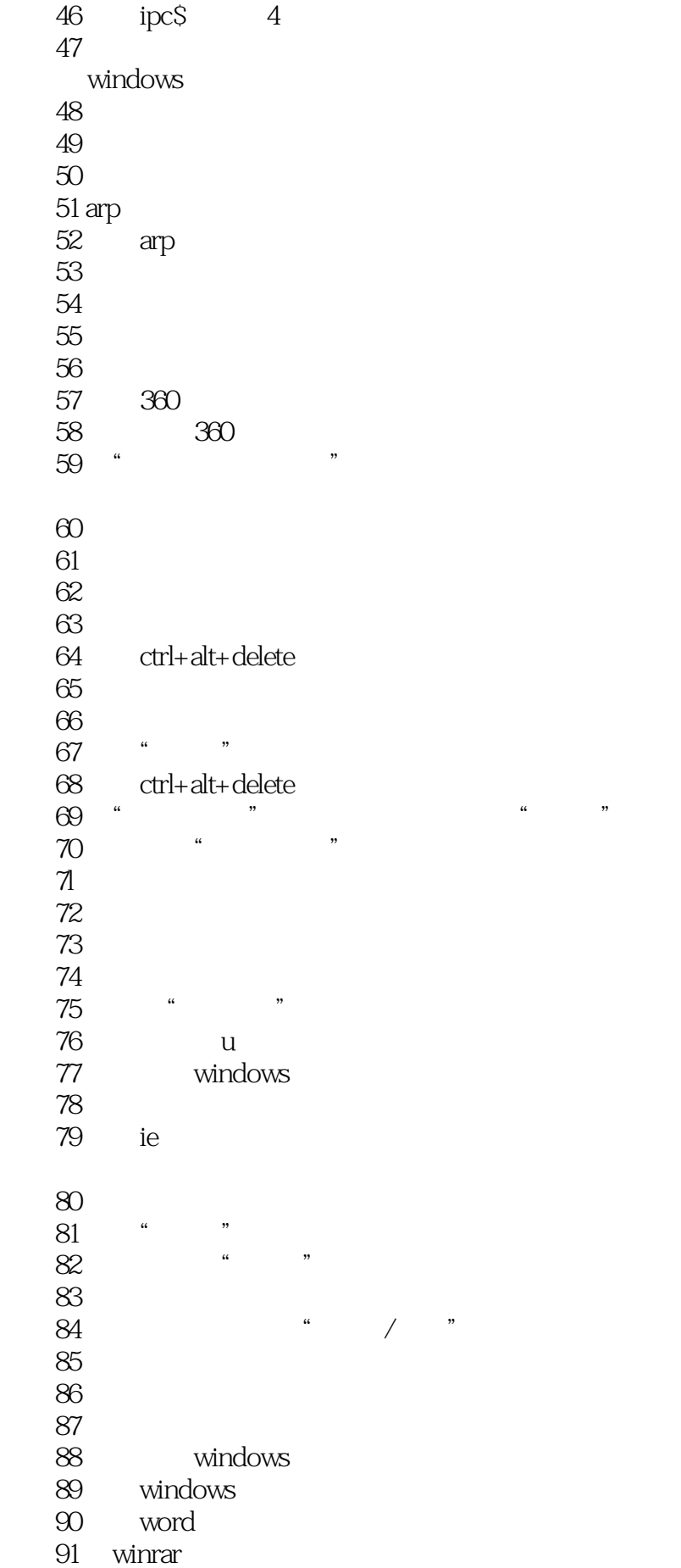

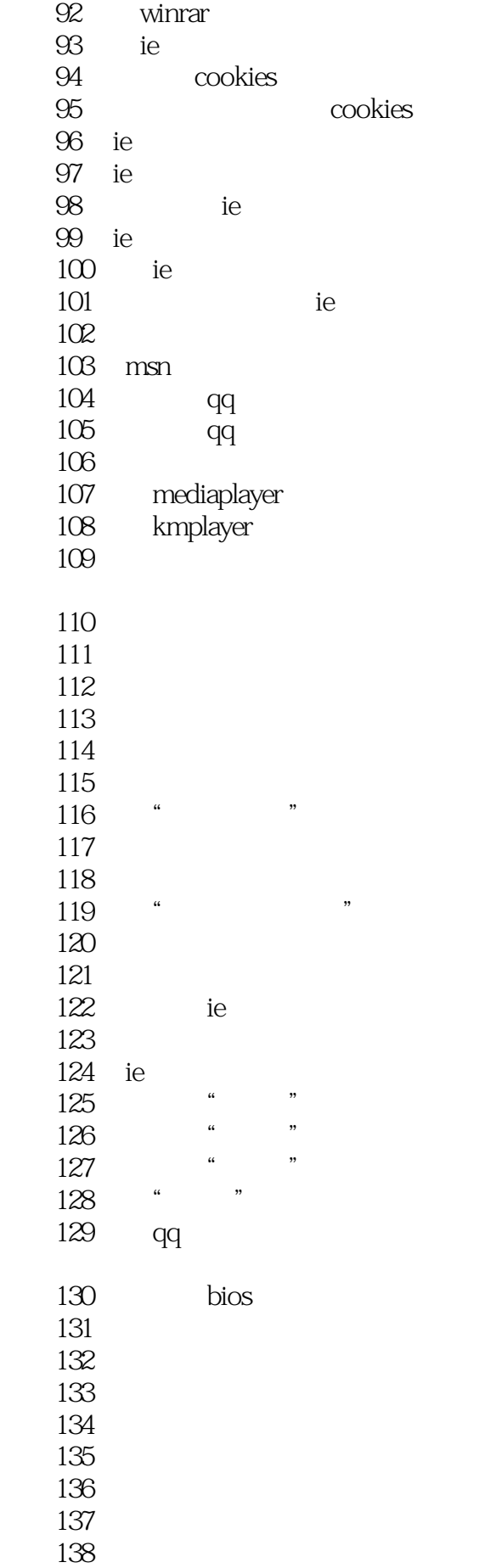

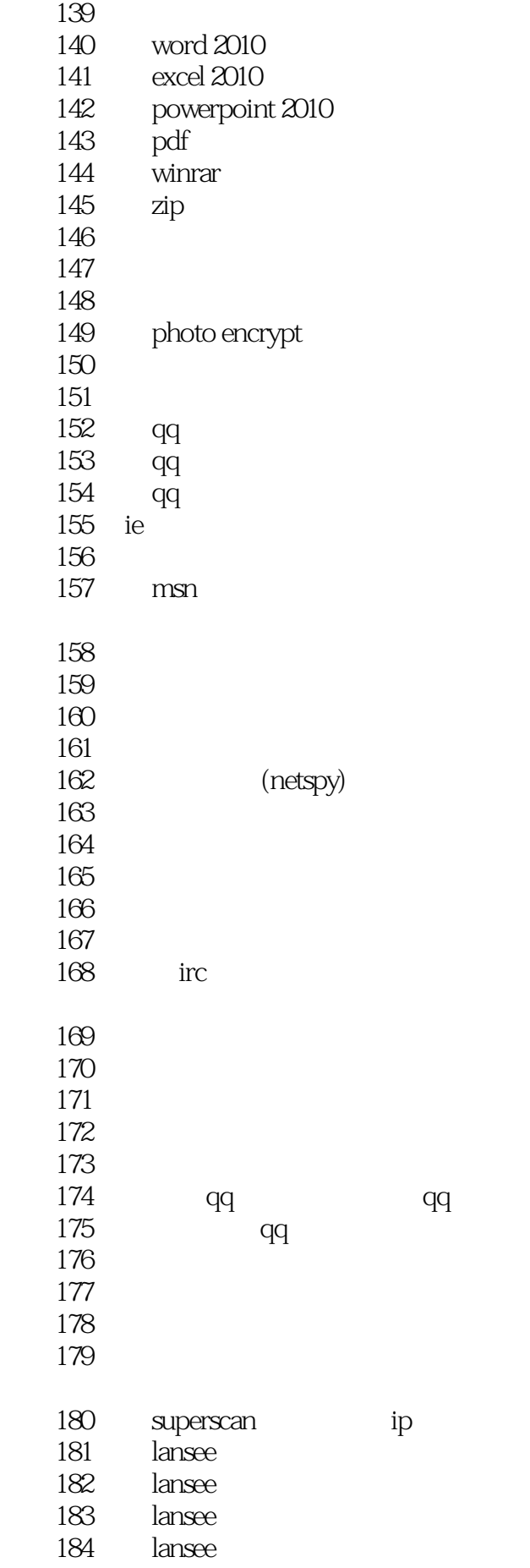

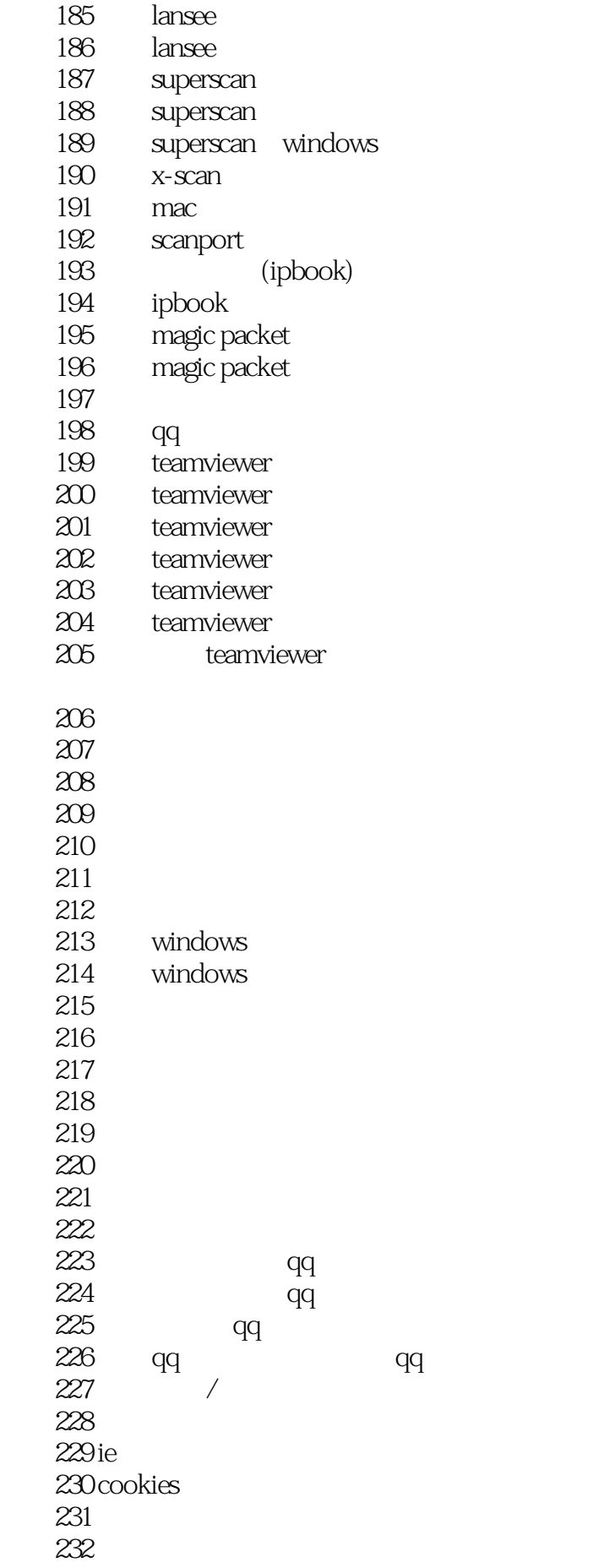

233 234<br>235 winrar 236 237 easyrecovery 238 easyrecovery<br>239 easyrecovery easyrecovery 240 easyrecovery 241 easyrecovery 242 finaldata 243 finaldata 244 finaldata office 245 finaldata 246 finaldata 247 chkdsk/f 248 249 360 250 360  $251$  360 252 360 技巧253 升级360杀毒软件病毒库 254 技巧255 巧设360杀毒软件防护级别 256 360 257 360  $258$  avast! 259 avast! 260 avast!<br>261 a avast!<br>" 技巧262 巧用"沙箱"安全浏览网页 263 avast! 264 avast!  $265$ 技巧266 巧用可牛杀毒软件双引擎查杀病毒 技巧267 玩转可牛杀毒软件实时保护功能 技巧268 玩转可牛杀毒软件的浏览器医生  $269$ 270 esetnod32  $271$ 272 2010 技巧273 巧用金山网镖2010查看计算机的网络活动状况 274 2010 技巧275 巧用金山网镖2010精确定位未知进程 276 2010  $277$  $278$  $279$ 

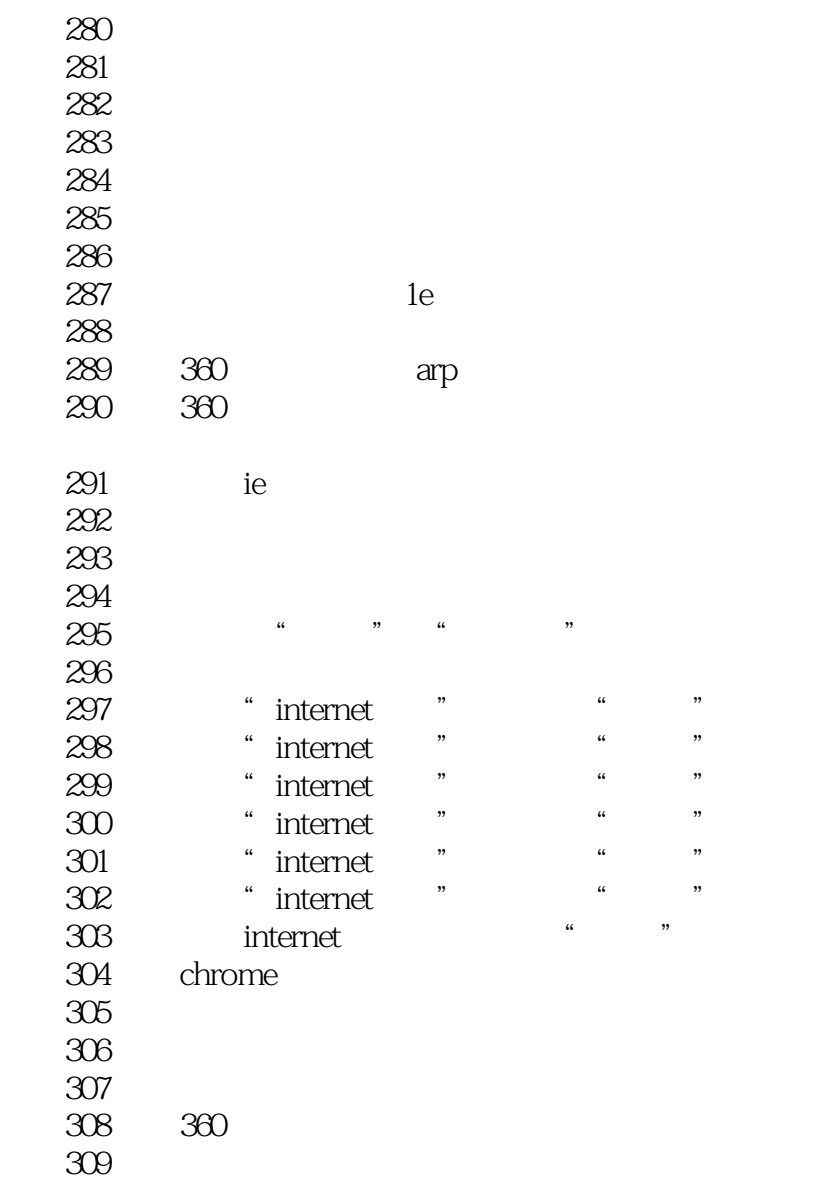

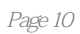

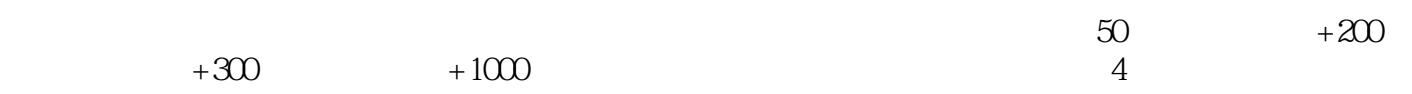

本站所提供下载的PDF图书仅提供预览和简介,请支持正版图书。

:www.tushu000.com